# **dbq project [answers.pdf](http://pdfslib.net/download.php?q=dbq project answers.pdf) FREE PDF [DOWNLOAD](http://pdfslib.net/download.php?q=dbq project answers.pdf)**

**[NOW!!!](http://pdfslib.net/download.php?q=dbq project answers.pdf)**

Source #2:

**dbq project [answers.pdf](http://pdfslib.net/download2.php?q=dbq project answers.pdf) FREE PDF [DOWNLOAD](http://pdfslib.net/download2.php?q=dbq project answers.pdf)**

There could be some typos (or mistakes) below (**html to pdf converter** made them):

29 RESULTS

## AP US History Web Links & [Assignment](http://www.historyteacher.net/AHAP/AHAPTopicSheets.htm) Page

www.historyteacher.net/AHAP/AHAPTopicSheets.htm Click on the () to get the detailed assignment sheet and a list of topics to be covered for each unit of study. Click on the to go to a page filled with ...

### [PDF] **United States History and [Government](http://www.nysedregents.org/USHistoryGov/612/ushg62012-exam_w.pdf)** Examination

**www.nysedregents.org**/USHistoryGov/612/ushg62012-exam\_w.pdf Base your **answers** to questions 4 and 5 on the speakers' statements below and on your knowledge of social studies. Speaker A: As it stands now, the Constitution does

### 3 Ways to Write a **Thesis [Statement](http://www.wikihow.com/Write-a-Thesis-Statement)** - **wikiHow**

**www.wikihow.com**/Write-a-**Thesis-Statement** How to Write a **Thesis Statement**. Whether you are writing a short essay or a doctoral dissertation, your **thesis statement** will arguably be the most difficult sentence ...

### **Calendar** - [University](http://www.dbq.edu/NewsandEvents/Calendar/) of Dubuque

www.**dbq**.edu/NewsandEvents/**Calendar**

Main Menu In This Section Campus Life; Admission; Academics; Athletics; Fine & Performing Arts; Theological Seminary

### Essay **Writing** Service - [EssayErudite.com](https://essayerudite.com/)

https://essayerudite.com We provide excellent essay **writing** service 24/7. Enjoy proficient essay **writing** and custom **writing** services provided by professional academic writers.

#### 31 **Best Database Testing Interview [Questions](http://www.softwaretestinghelp.com/31-best-database-testing-interview-questions-and-answers-for-qa-testers/) and Answers**

### www.softwaretestinghelp.com/31-best-database-testing-interview...

Database Testing interview questions with **answers** from the experts. This is collection of 31 top DB testing interview questions with detailed **answers**. These DB ...

# AP **United States History** â€" [Students](https://apstudent.collegeboard.org/apcourse/ap-united-states-history) â€" AP Courses â€" The

#### ... apstudent.collegeboard.org › AP [Courses](https://apstudent.collegeboard.org/apcourse)

AP's high school United States History course is a rigorous, college-level class that provides an opportunity to gain skills colleges recognize.

### **Jobs and Gigs â€" [Shmoop](http://www.shmoop.com/public/jobs/) â€" Shmoop:**

**www.shmoop.com**/public/jobs

Please be aware: Indeed.com has had a scam issue, in which someone is impersonating **Shmoop** and offering people jobs through their system.

# Office of Small & **[Disadvantaged](http://www.va.gov/OSDBU/) Business Utilization**

**www.va.gov**/OSDBU

...

Welcome to the VA Office of Small And **Disadvantaged Business Utilization** (OSDBU)

### ADO Excel VBA - SQL **[Connecting](https://analysistabs.com/excel-vba/ado-sql-macros-connecting-database/) to Database** Example Macros

#### https://analysistabs.com/excel-vba/ado-sql-macros-connecting-database

ADO Excel VBA - SQL **Connecting to Database** Example Macros helps to connect the different data sources from Excel VBA. Select, Delete,Update Records set.

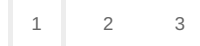

Privacy and [Cookies](http://go.microsoft.com/fwlink/?LinkId=521839&CLCID=0409) [Legal](http://go.microsoft.com/fwlink/?LinkID=246338&CLCID=0409) [Advertise](http://go.microsoft.com/?linkid=9844325) [About](http://go.microsoft.com/fwlink/?LinkID=286759&CLCID=409) our ads [Help](http://go.microsoft.com/fwlink/?LinkID=617297) Feedback © 2017 Microsoft